**COMP 322: Fundamentals of Parallel Programming**

**Lecture 9: Abstract vs Real Performance, seq clause, forasync loops**

**Vivek Sarkar Department of Computer Science, Rice University vsarkar@rice.edu**

**https://wiki.rice.edu/confluence/display/PARPROG/COMP322**

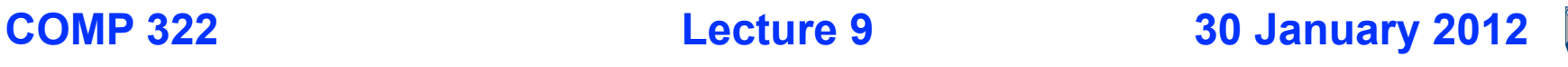

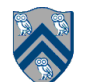

# **Goals for Today's Lecture**

- **Abstract vs. Real performance**
- **seq clause in async statements**
- **forasync loops and "chunking"**

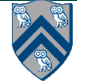

## **HJ Compilation and Execution Environment**

#### DrHJ IDE (optional)

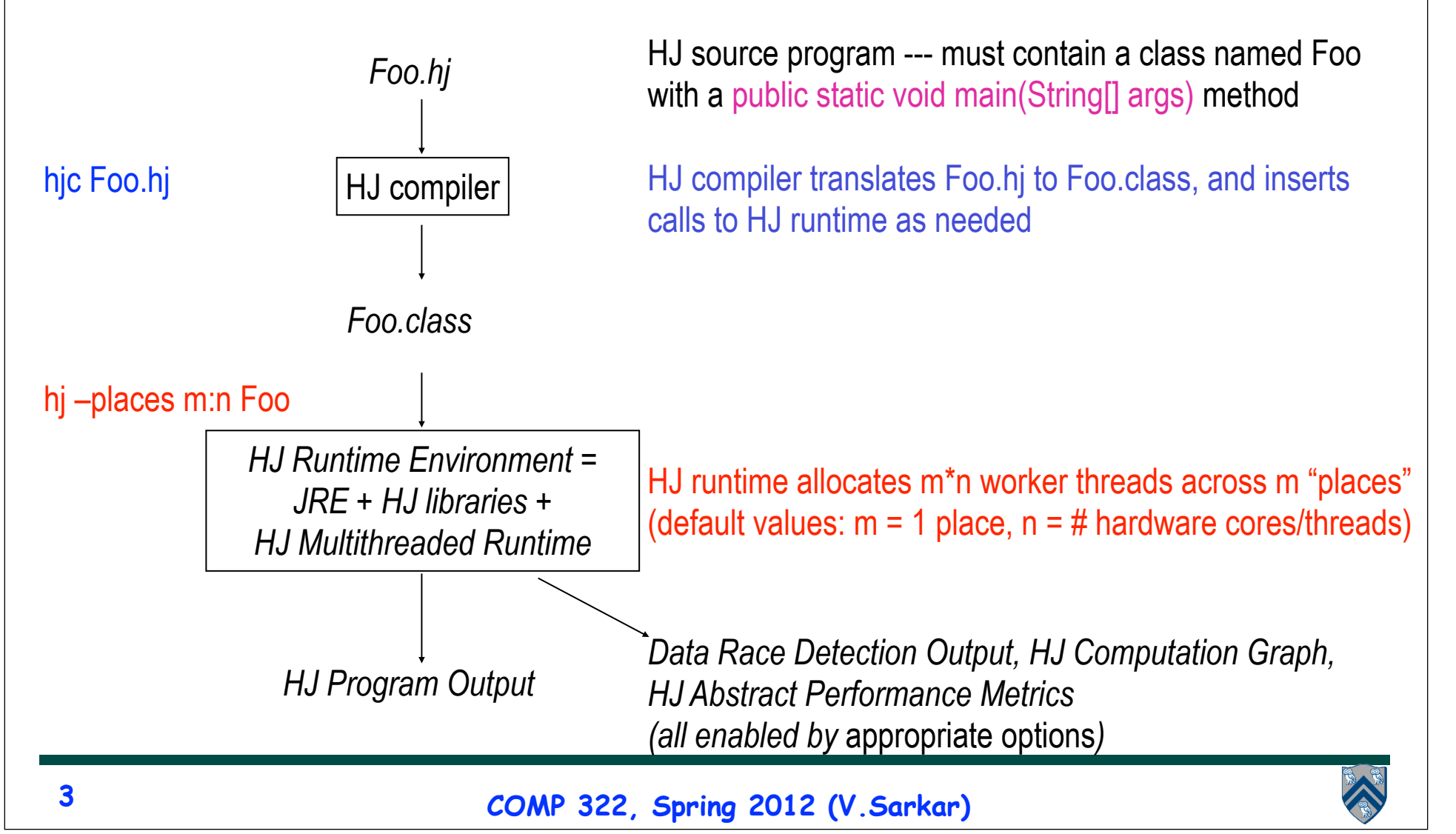

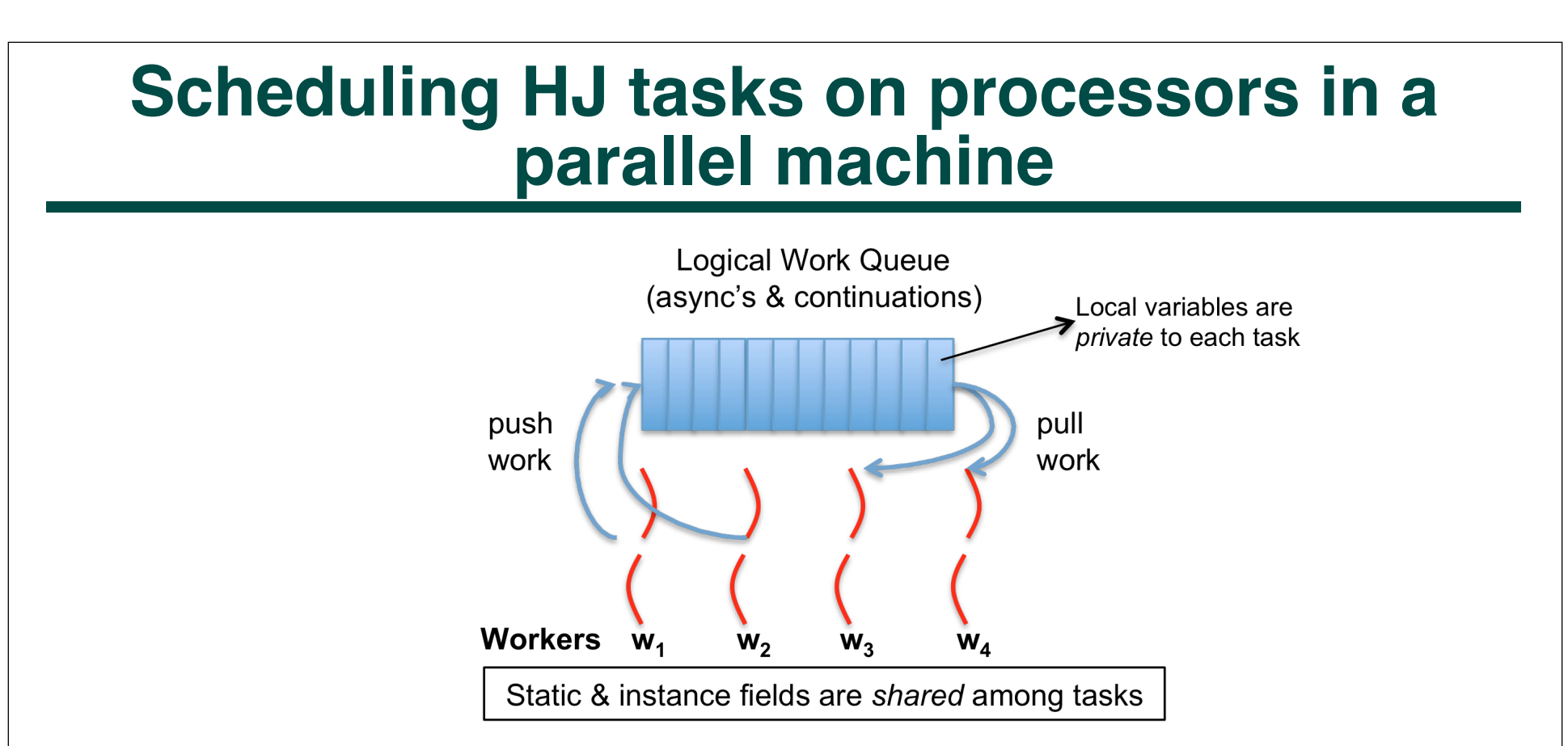

- **HJ runtime creates a small number of worker threads, typically one per core**
- **Workers push async's and/or "continuations" into a logical work queue**
	- **when an async operation is performed**
	- **when an end-finish operation is reached**
- **Workers pull task/continuation work item when they are idle**

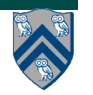

# **Continuations**

- **A continuation is one of two kinds of program points**
	- —**The point in the parent task immediately following an async**
	- —**The point immediately following an end-finish or a future get()**
- **Continuations are also referred to as task-switching points**
	- —**Program points at which a worker may switch execution between different tasks**
- **COMP 322, Spring 2012 (V.Sarkar)** 1.**finish { // F1** 2. **async A1;** 3. **finish { // F2** 4. **async A3;** 5. **async A4;** 6. **}** 7. **S5;** 8.**} Continuations 5**

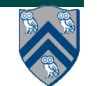

## **Work-Sharing vs. Work-Stealing Scheduling Paradigms**

#### • **Work-Sharing**

- **— Busy worker eagerly distributes new work**
- **— Easy implementation with global task pool**
- **— Access to the global pool needs to be synchronized: scalability bottleneck**

#### • **Work-Stealing**

- **— Busy worker incurs little overhead to create work**
- **— Idle worker "steals" the tasks from busy workers**
- **— Distributed task pools lead to improved scalability**
- **— When task Τa spawns Τb, the worker can**
	- **– stay on Τa, making Τb available for execution by another processor (help-first policy, better suited for loop parallelism), or**
	- **– start working on Τb first (work-first policy, better suited for recursive parallelism)**

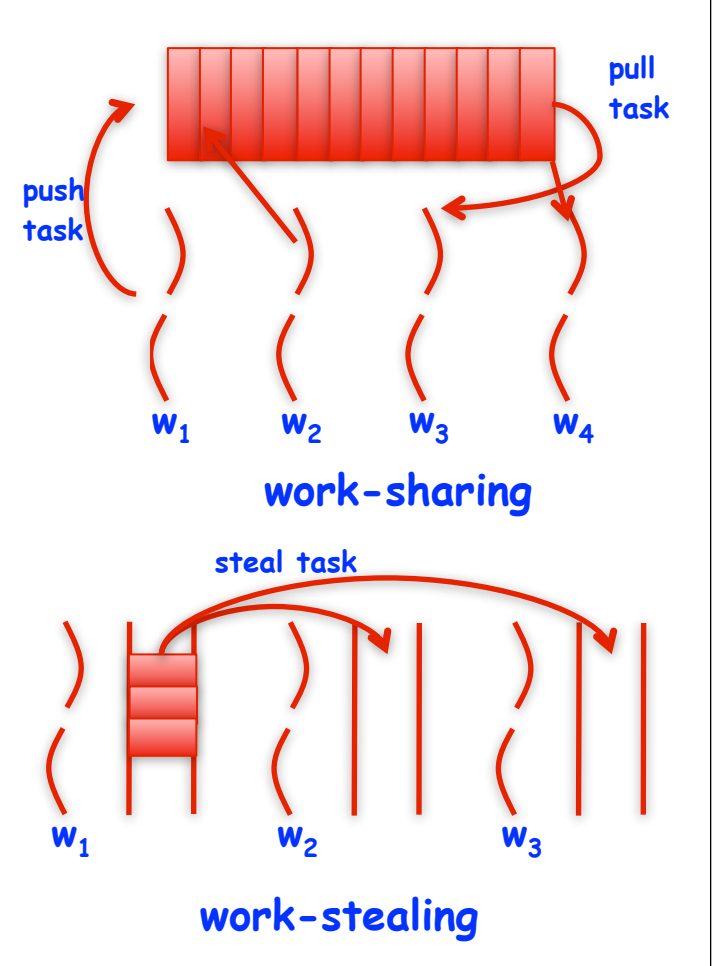

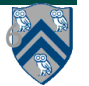

#### **Context Switch** • **Context Switch occurs whenever a processor —Deviates execution from sequential execution by not following continue edges**   $v17$ /23 Г6 v3 v6  $v15$ v20 v22  $v21$ ÍΓ4  $\mathsf{L}$   $\mathsf{L}$ Γз  $v12$ v5 v7 v8  $V13$  $V14$ Continue edge Spawn edge Join edge • **Two examples of context switches:**

- Ø **Case 1: …..v12 v13 v14** à **context switch** à **v18 …..**
- Ø **Case 2: v1 v2 v3 v6 v9** à **context switch** à **v4 v5 ….**

**COMP 322, Spring 2012 (V.Sarkar)**

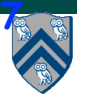

# **Context Switch (cond.)**

- **Why are context switches expensive?**
	- **—Execution context needs special handling by worker e.g., save/restore of local variables —Cache may be "cold"**
- **When does a context switch occur?**
	- **—In work-first policy, every steal will trigger a context switch of the victim**
	- **—In help-first policy, every task is executed after a context switch**

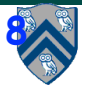

# **Scheduling Policies Currently Available in HJ**

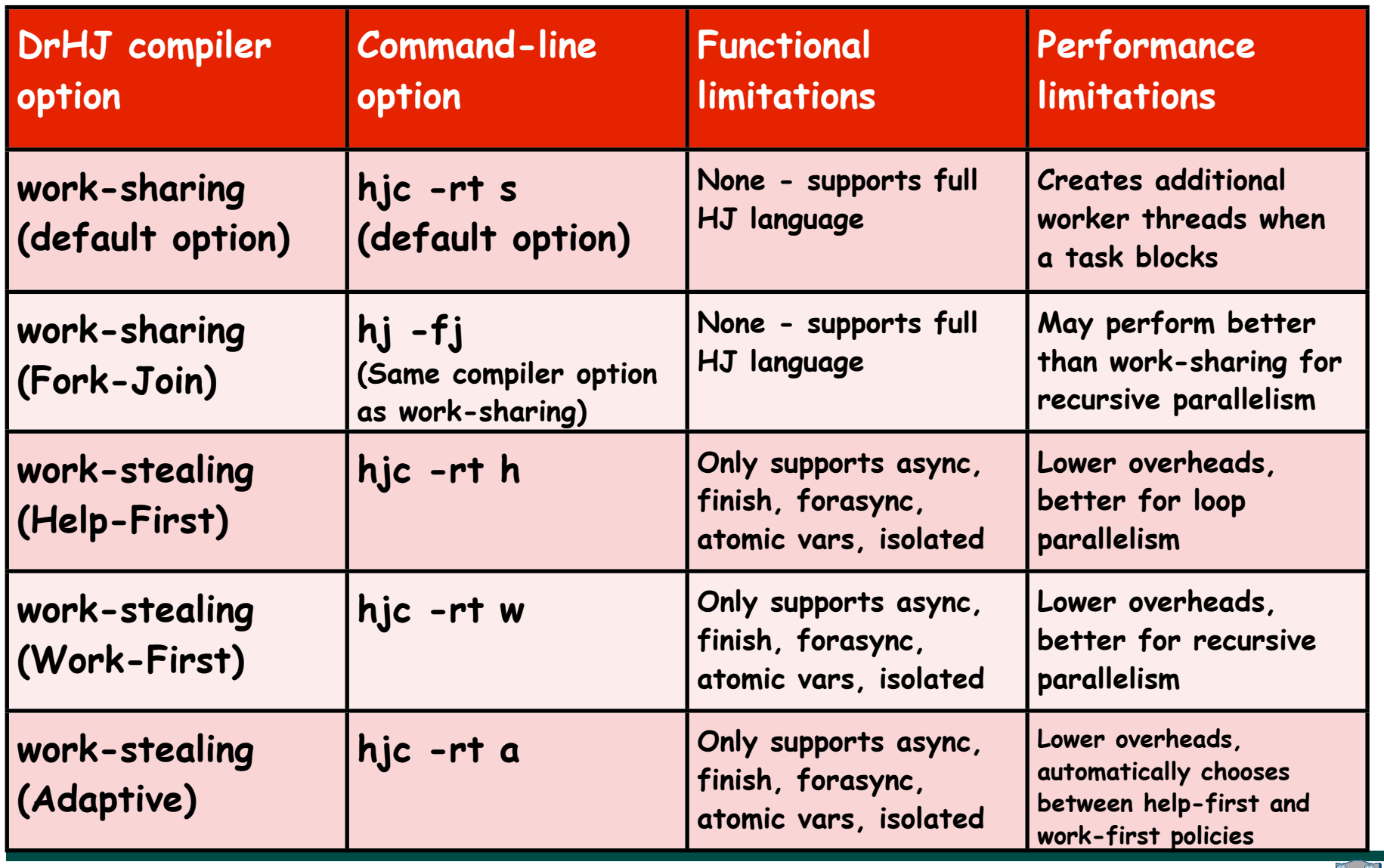

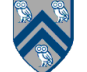

#### **Iterative Fork-Join Microbenchmark**

```
finish { //startFinish
      for (int i=1; i<k; i++) 
            async Ti; // task i
      T0; //task 0
}
```
- **k = number of tasks**
- $\cdot$   $\cdot$   $\uparrow$ <sub>s</sub>(k) = sequential time
- **t<sub>1</sub><sup>wf</sup>(k) = 1-worker time for work-stealing with work-first policy**
- $t_1$ <sup>hf</sup>(k) = 1-worker time for work-stealing with help-first **policy**
- $\cdot$   $t_1^{ws}(k) = 1$ -worker time for work-sharing
- **Java-thread(k) = create a Java thread for each async**

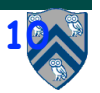

#### **Fork-Join Microbenchmark Measurements (execution time in micro-seconds)**

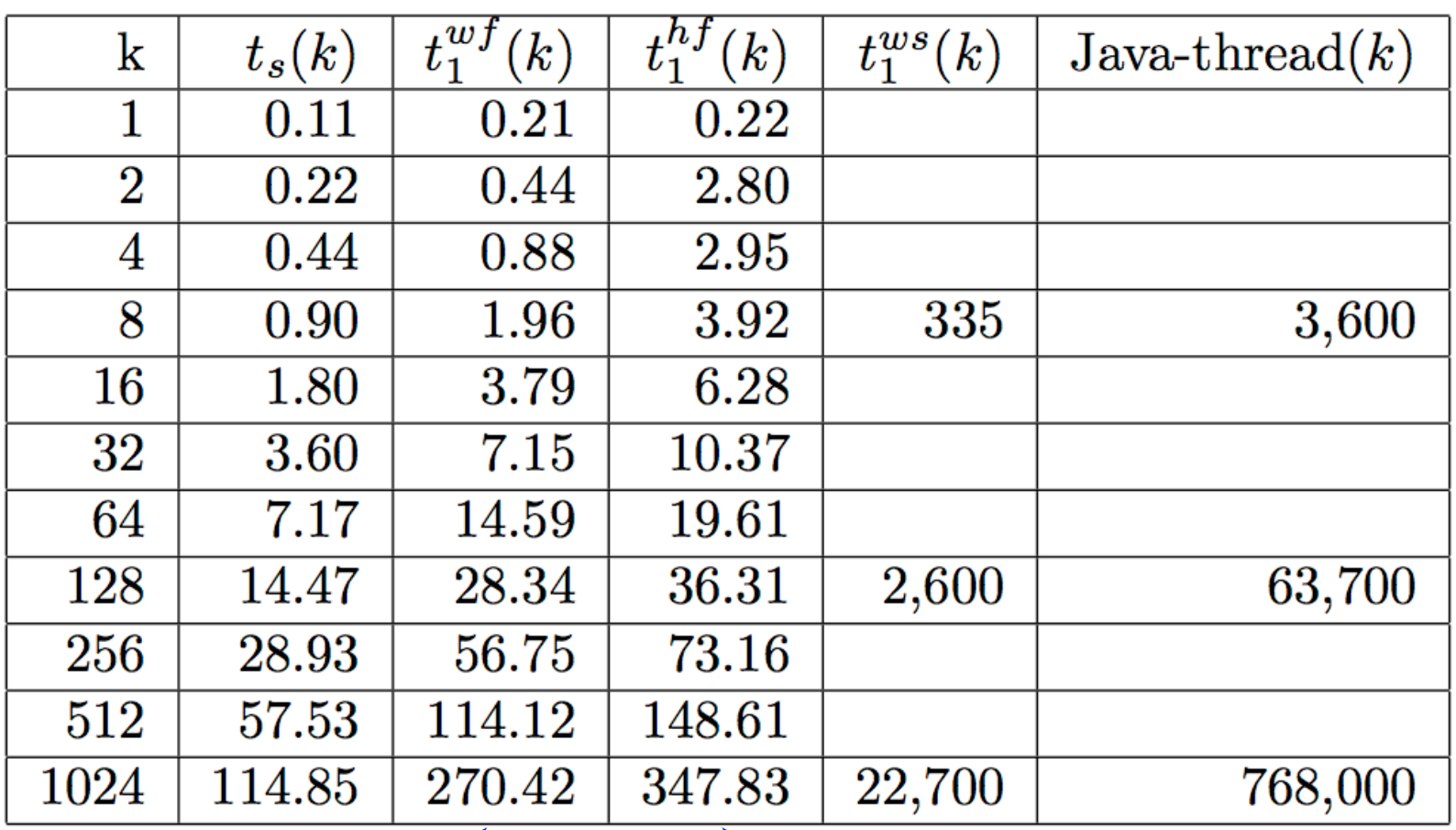

**Help-First may perform better than Work-First on this microbenchmark if the number of workers is increased to > 1**

**COMP 322, Spring 2012 (V.Sarkar)**

# **Goals for Today's Lecture**

- **Abstract vs. Real performance**
- **seq clause in async statements**
- **forasync loops and "chunking"**

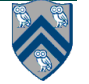

# **Adding a Threshold Test for Efficiency**

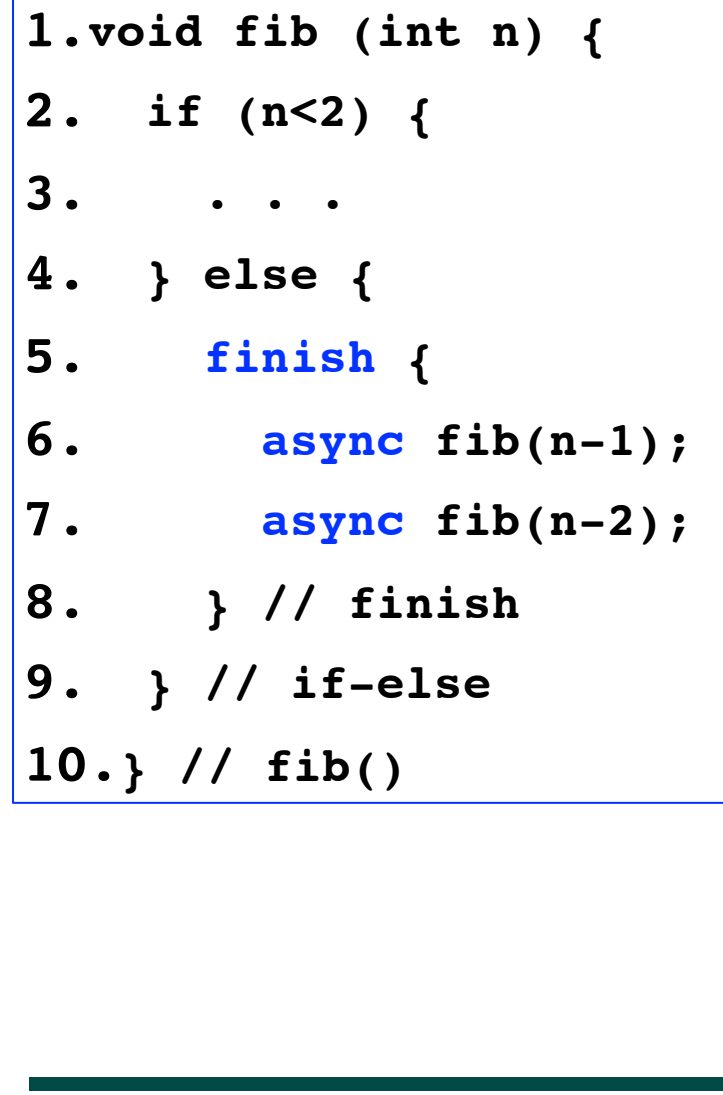

```
1.void fib (int n) {
2. if (n<2) {
3. . . .
4. } else if ( n > THRESHOLD) {
5. // PARALLEL VERSION
6. finish {
7. async fib(n-1);
8. async fib(n-2);
9. } // finish
10. } else { // SEQUENTIAL VERSION
11. fib(n-1); fib(n-2);
12. } // if-else-else
13.} // fib()
```
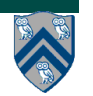

## **seq clause in HJ async statement**

async seq(cond)  $\text{stmt}$  = if (cond)  $\text{stmt}$  else async  $\text{stmt}$ 

**• seq clause specifies condition under which async should be executed sequentially**

```
COMP 322, Spring 2012 (V.Sarkar)
1. void fib (int n) {
2. if (n<2) {
3. . . .
4. } else { 
5. finish {
6. async seq(n <= THRESHOLD) fib(n-1);
7. async seq(n <= THRESHOLD) fib(n-2);
8. }
9. } // if-else
10.} // fib()
14
```
## **Example of seq clause: nqueens.hj**

```
COMP 322, Spring 2012 (V.Sarkar)
1. void nqueens_kernel(int [] a, int depth) {
2. if (size == depth) {
3. total_count.addAndGet(1); // Add to solution count
4. return;
5. }
6. /* try each possible position for queen at depth */
7. for (int i = 0; i < size; i++) {
8. async seq(depth >= cutoff_value) {
9. /* allocate a temporary array and copy a[] into it */
10. int [] b = new int [depth+1];
11. System.arraycopy(a, 0, b, 0, depth);
12. b[depth] = i;
13. if (ok( (depth + 1), b))
14. nqueens_kernel(b, depth+1);
15. }
16. }
17. }
15
```
# **Goals for Today's Lecture**

- **Abstract vs. Real performance**
- **seq clause in async statements**
- **forasync loops and "chunking"**

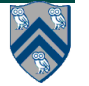

# **HJ's pointwise for & forasync statements**

**Goal: capture common for-async pattern in a single construct for multidimensional loops e.g., replace**

```
finish {
      for (int I = 0 ; I < N ; I^{++})
        for (int J = 0 ; J < N ; J^{++})
           async
            for (int K = 0 ; K < N ; K^{++})
               C[I][J] += A[I][K] * B[K][J];
   }
by
   finish forasync (point [I,J] : [0:N-1,0:N-1])
       for (point[K] : [0:N-1])
         C[I][J] += A[I][K] * B[K][J];
```
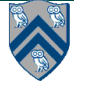

## **Observations**

- **Combination of for-async is replaced by a single keyword, forasync**
- **Multiple loops can be collapsed into a single forasync, with a multi-dimensional iteration space.**
- **Iteration variable for a forasync is a point (integer tuple), such as [I,J]**
- **Loop bounds can be specified as a rectangular region (dimension ranges) such as [0:N-1,0:N-1]**
- **HJ also extends the sequential for statement so as to iterate sequentially over a rectangular region**

—**Simplifies conversion between for and forasync**

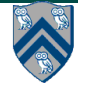

# **hj.lang.point, an index type for multidimensional loops**

- **• A point is an element of an n-dimensional Cartesian space (n>=1) with integer-valued coordinates e.g., [5], [1, 2], …** 
	- **— Dimensions of a point are numbered from 0 to n-1**
	- **— n is also referred to as the rank of the point**
- **• A point variable can hold values of different ranks e.g., — point p; p = [1]; … p = [2,3]; …**
- **• The following operations are defined on point-valued expression p1**
	- **— p1.rank --- returns rank of point p1**
	- **— p1.get(i) --- returns element i of point p1**
		- **– Returns element (i mod p1.rank) if i < 0 or i >= p1.rank**
	- **— p1.lt(p2), p1.le(p2), p1.gt(p2), p1.ge(p2)**
		- **– Returns true iff p1 is lexicographically <, <=, >, or >= p2**
		- **– Only defined when p1.rank and p1.rank are equal**

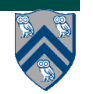

## **Example**

```
COMP 322, Spring 2012 (V.Sarkar)
public class TutPoint {
     public static void main(String[] args) {
         point p1 = [1,2,3,4,5];
         point p2 = [1,2];
         point p3 = [2,1];
        System.out.println("p1 = " + p1 + " ; p1.rank = " + p1.rank + " ; p1.get(2) = " + p1.get(2));
         System.out.println("p2 = " + p2 + " ; p3 = " + p3
                              + " ; p2.lt(p3) = " + p2.lt(p3));
     } // main()
} // TutPoint
                                Console output:
                                p1 = [1,2,3,4,5] ; p1.rank = 5 ; p1.get(2) = 3
                                p2 = [1,2] ; p3 = [2,1] ; p2.lt(p3) = true
20
```
# **hj.lang.region, a rectangular iteration space for multi-dimensional loops**

**A region is the set of** *points* **contained in a rectangular subspace**

**A region variable can hold values of different ranks e.g.,** 

**– region R; R = [0:10]; … R = [-100:100, -100:100]; … R = [0:-1]; …**

**Operations**

- **– R.rank ::= # dimensions in region;**
- **– R.size() ::= # points in region**
- **– R.contains(P) ::= predicate if region R contains point P**
- **– R.contains(S) ::= predicate if region R contains region S**
- **– R.equal(S) ::= true if region R equals region S**
- **– R.rank(i) ::= projection of region R on dimension i (a one-dimensional region)**
- **– R.rank(i).low() ::= lower bound of ith dimension of region R**
- **– R.rank(i).high() ::= upper bound of ith dimension of region R**
- **– R.ordinal(P) ::= ordinal value of point P in region R**
- **– R.coord(N) ::= point in region R with ordinal value = N**

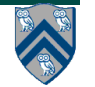

# **Summary of forasync statement**

forasync (point [i1] : [lo1:hi1]) <br/>body>

```
forasync (point [i1,i2] : [lo1:hi1,lo2:hi2]) <body>
```
**forasync (point [i1,i2,i3] : [lo1:hi1,lo2:hi2,lo3:hi3]) <body>** 

• **forasync statement creates multiple async child tasks, one per iteration of the forasync**

—**all child tasks can execute <body> in parallel**

—**child tasks are distinguished by index "points" ([i1], [i1,i2], …)**

- **<body> can read local variables from parent (copy-in semantics like async)**
- **forasync needs a finish for termination, just like regular async tasks**

**—Later, we will learn about replacing "finish forasync" by "forall"**

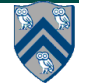

**. . .**

# **Pointwise sequential for loop**

• **HJ extends Java's for loop to support sequential iteration over points in region R in canonical lexicographic order**

```
— for ( point p : R ) . . .
```
• **Standard point operations can be used to extract individual index values from point p**

— **for ( point p : R ) { int i = p.get(0); int j = p.get(1); . . . }**

• **Or an "exploded" syntax is commonly used instead of explicitly declaring a point variable**

— **for ( point [i,j] : R ) { . . . }**

• **The exploded syntax declares the constituent variables (i, j, …) as local int variables in the scope of the for loop body**

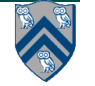

### **forasync examples: updates to a two-dimensional Java array**

```
// Case 1: loops i,j can run in parallel 
forasync (point[i, j]: [0:m-1, 0:n-1]) A[i][j] = F(A[i][j]);
```

```
// Case 2: only loop i can run in parallel 
forasync (point[i] : [1:m-1]) 
   for (point[j] : [1:n-1]) // Equivalent to "for (j=1;j<n;j++)"
    A[i][j] = F(A[i][j-1]);
```

```
// Case 3: only loop j can run in parallel 
for (point[i] : [1:m-1]) // Equivalent to "for (i=1;i<m;j++)"
   finish forasync (point[j] : [1:n-1])
    A[i][j] = F(A[i-1][j]);
```
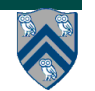

#### **One-Dimensional Iterative Averaging Example**

- **Initialize a one-dimensional array of (n+2) double's with boundary conditions, myVal[0] = 0 and myVal[n+1] = 1.**
- **In each iteration, each interior element myVal[i] in 1..n is replaced by the average of its left and right neighbors.**

• **After a sufficient number of iterations, we expect each element of the array to converge to myVal[i] = i/(n+1)**

**— In this case, myVal[i] = (myVal[i-1]+myVal[i+1])/2, for all i in 1..n** 

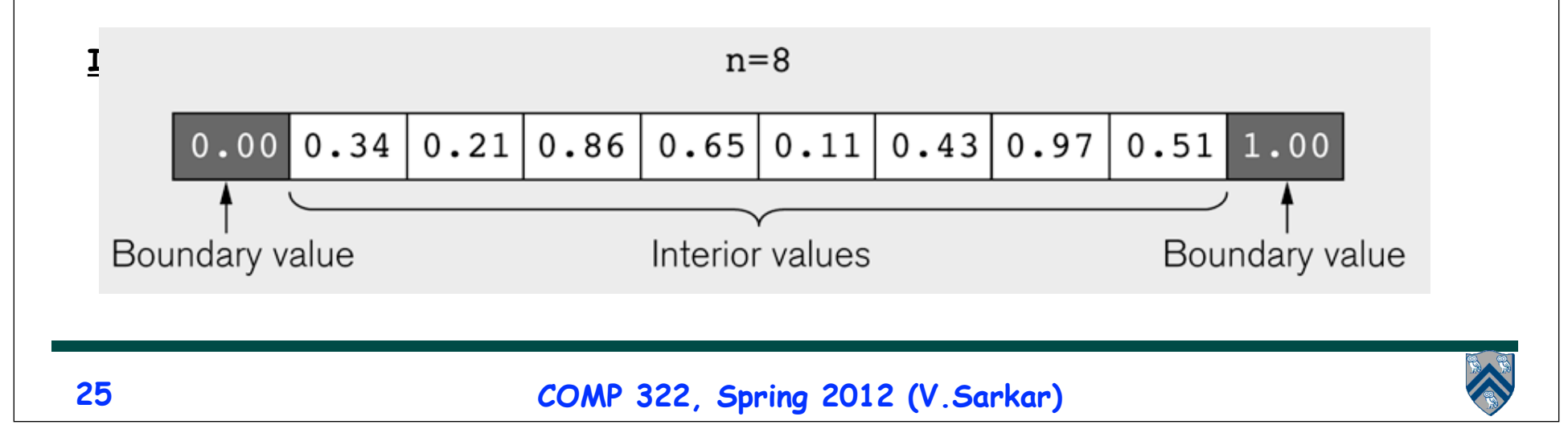

**<sup>—</sup> Two separate arrays are used in each iteration, one for old values and the other for the new values**

#### **HJ code for One-Dimensional Iterative Averaging using nested for-finish-forasync structure**

**1. for (point [iter] : [0:iterations-1]) {**

- **2. // Compute MyNew as function of input array MyVal**
- **3. finish forasync (point [j] : [1:n]) { // Create n tasks**
- **4. myNew[j] = (myVal[j-1] + myVal[j+1])/2.0;**
- **5. } // finish forasync**
- **6. temp=myVal; myVal=myNew; myNew=temp;// Swap myVal & myNew;**
- **7. // myNew becomes input array for next iteration**
- **8. } // for**
- **How many tasks does this version create?**
- **This is an idealized version with no "chunking" of forasync iterations**

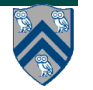

### **Chunking of forasync loops for efficiency**

**// Original forasync loop iterates over region R forasync (point [i,j] : R) <body>**

**// Chunked forasync loop iterates over Ci\*Cj chunks with // point [ii,jj] in region chunks(R,[Ci,Cj]). // Forasync body contains inner for loop iterating over // myChunk(R,[ii,jj]) forasync (point [ii,jj] : chunks(R,[Ci,Cj])) for (point [i,j] : myChunk(R,[ii,jj]))**

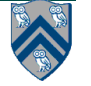

#### **Example: HJ code for One-Dimensional Iterative Averaging with chunked for-finish-forasync-for**

**1. for (point [iter] : [0:iterations-1]) {**

- **2. // Compute MyNew as function of input array MyVal**
- **3. int Cj = ...; // Set to desired number of chunks**
- **4. int iters = (n+Cj-1)/Cj; // Max iterations per chunk**
- **5. finish forasync (point [jj]:[1:Cj]) {**
- **6. for (point [j]:[1+(jj-1)\*iters : Math.min(jj\*iters,n)])**

7. 
$$
myNew[j] = (myVal[j-1] + myVal[j+1])/2.0;
$$

- **8. } // finish forasync**
- **9. temp=myVal; myVal=myNew; myNew=temp;// Swap myVal & myNew;**
- **10. // myNew becomes input array for next iteration**

```
11.} // for
```
• **How many tasks does this chunked version create?**

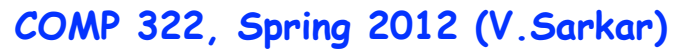

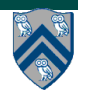